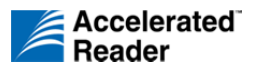

## **Target Setting—Using the Student Reading Plan**

## **Purpose of the Student Reading Plan**

Students need a record of their targets so they do not forget them. We provide two types of forms that they can use. The first is the Student Reading Log, which has space for recording the three primary targets (average percentage correct, points and book level) for the current marking period. The other is the Student Reading Plan. The advantage of this form is that students can write down as many as five targets for up to six marking periods. That way they can easily compare their achievement to their targets during the course of the entire school year. The Student Reading Plan also has a spot for student, teacher and parent signatures. You will find a reproducible form by clicking Forms and Charts in Resources.

## **Using the Student Reading Plan**

- 1. **Teach a lesson to the class on target setting.** Discuss the importance of targets and why they must be individualised.
- 2. **Distribute copies of the Student Reading Plan and explain the different types of targets.** Stress that the overall and most important target is to succeed and that you will work with each of them to help them do so.
- 3. **Schedule a brief conference with each student.** Go to the Edit Reading Practice Targets screen in the software. If you have Accelerated Reader Real Time™, it will have filled in this screen with individualised targets for average percentage correct and points based on the first STAR Reading™ test of the year. You must enter the book-level target manually. This target is the minimum average book level. Usually, the initial booklevel target is the low end of a student's ZPD. Have a conversation with the student and confirm or adjust the targets suggested by the software. If you make adjustments, be sure to enter them in the software.
- 4. **Instruct the students to write the targets on the Student Reading Plan.** You may wish to add reader certification and other targets, such as reading a certain number of nonfiction books. Then you and the student sign the plan. Ask the student to bring the plan home and have a parent or caregiver sign it, too.
- 5. **Make sure students view the TOPS Report after every Accelerated Reader**™ **Reading Practice Quiz.** The TOPS Report will graphically display their progress toward their targets.
- 6. **At the end of the marking period, confer**  with students again. Review the student's achievement and have the student record it on the Student Reading Plan. Then set new targets, and make sure the student records those, too.

For more information about the different types of targets and for recommendations for adjusting targets, see the Resource titled *Target-Setting Best Practices*.